## **Liste des animations pour TALOS 2012**

Revisée 11 septembre 2012

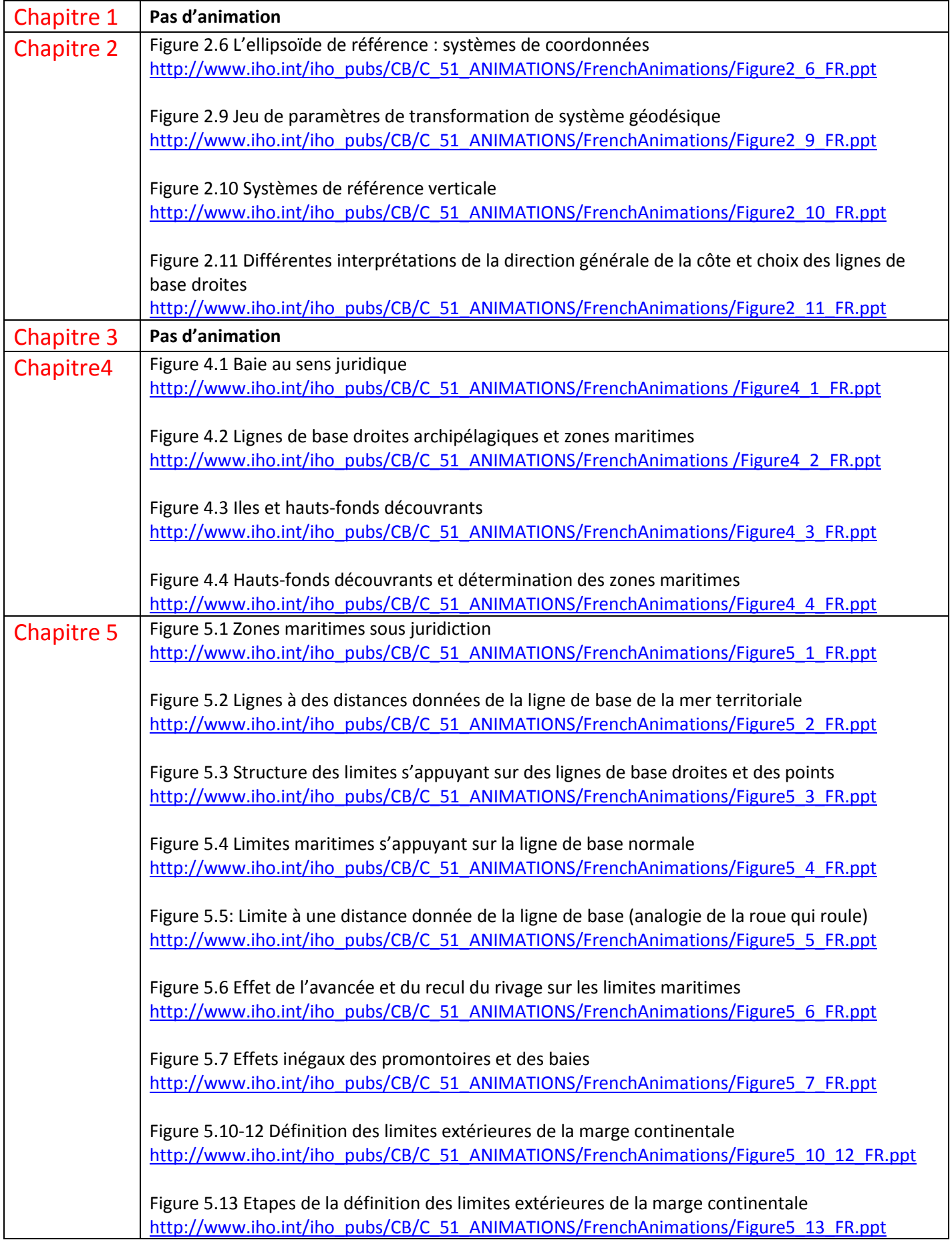

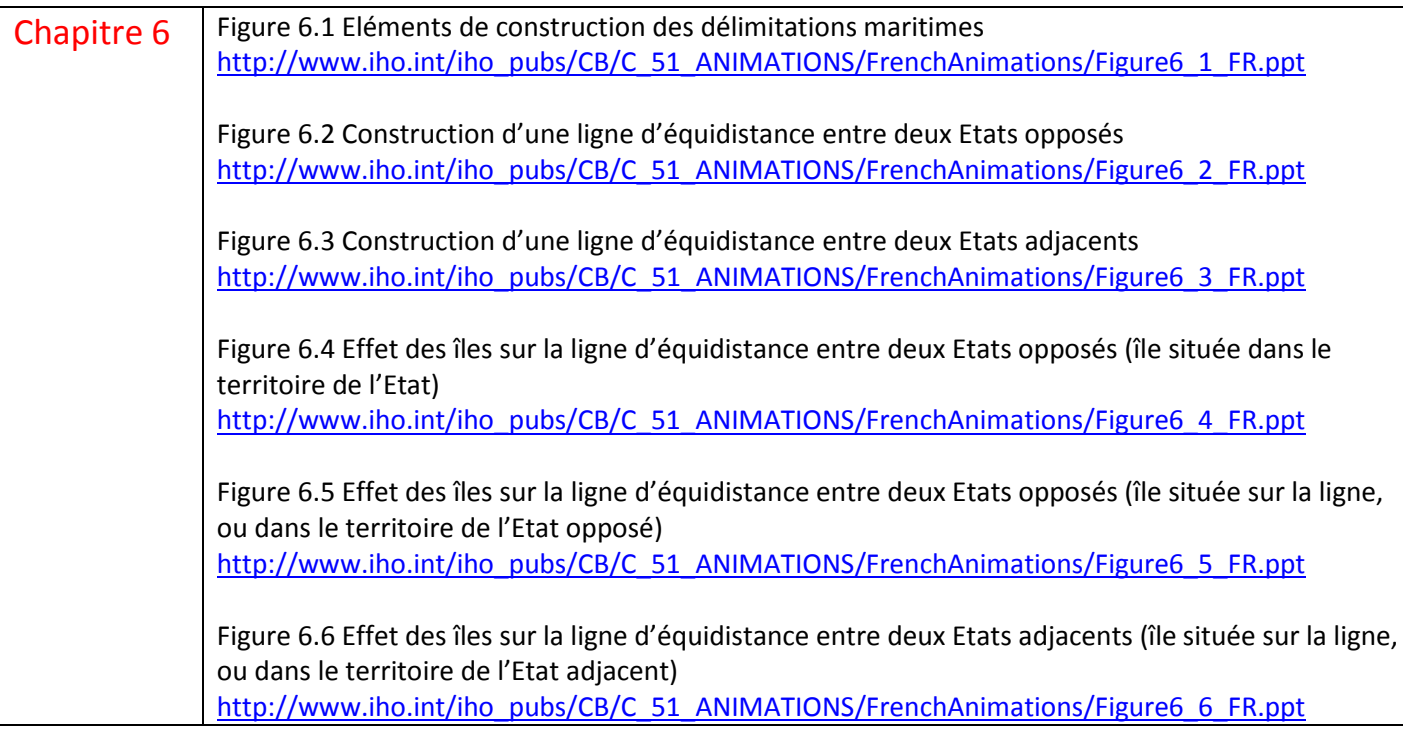

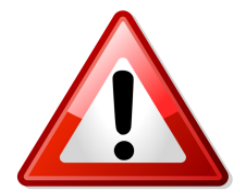

## **NOTE CONCERNANT LES ANIMATIONS DE LA CINQUIEME EDITION**

Dans la présente édition du manuel TALOS, des figures apparaissent en caractères gras dans la liste ci-dessus pour indiquer qu'elles sont présentées sous forme de diapositives PowerPoint animées. Ces animations ont été conçues par I Made Andi Arsana de l'université Gadjah Mada, Indonésie et par Clive Schofield du centre national australien pour les ressources océaniques et la sécurité (ANCORS) de l'université de Wollongong, Australie. Elles ont été publiées sur le site web de l'OHI et leurs URL ont été incorporées dans les légendes appropriées du manuel.

Les lecteurs de la version numérique du manuel peuvent visualiser une animation spécifique en trois étapes :

- $\checkmark$  Cliquer sur son URL dans la légende de la figure pour télécharger le fichier PowerPoint sélectionné ;
- $\checkmark$  Cliquer sur « Lecture seule » dans la boîte de dialogue qui apparaît ;
- $\checkmark$  Lancer le diaporama de l'une des trois façons suivantes : (a) appuyer sur la touche F5 du clavier ; ou (b) sélectionner « Diaporama » dans la barre de menu, suivi de « A partir du début » ; ou (c) cliquer sur le symbole du diaporama dans le coin inférieur gauche de la diapositive. Pour accéder aux diapositives successives, cliquer avec le bouton gauche de la souris ou appuyer sur la touche fléchée gauche du clavier.

Les diapositives d'animation sont protégées par un mot de passe pour empêcher les copies et modifications non autorisées, mais elles peuvent être imprimées.

Les utilisateurs souhaitant acquérir des versions non protégées en vue de modifications ou à d'autres fins doivent contacter l'un des correspondants suivants :

I Made Andi Arsana, Université Gadjah Mada, Indonésie [; madeandi@gadjahmada.edu](mailto:madeandi@gadjahmada.edu) Clive Schofield, Université de Wollongong, Australie [; clives@uow.edu.au](mailto:clives@uow.edu.au) David Wyatt, Organisation hydrographique internationale, Monaco ; [david.wyatt@iho.int](mailto:david.wyatt@iho.int)

**Les traductions des animations de l'anglais vers le français ont été effectuées par Monsieur Gilles Bessero auparavant au SHOM et au Secrétariat de l'OHI.**